## **Attachments Tab**

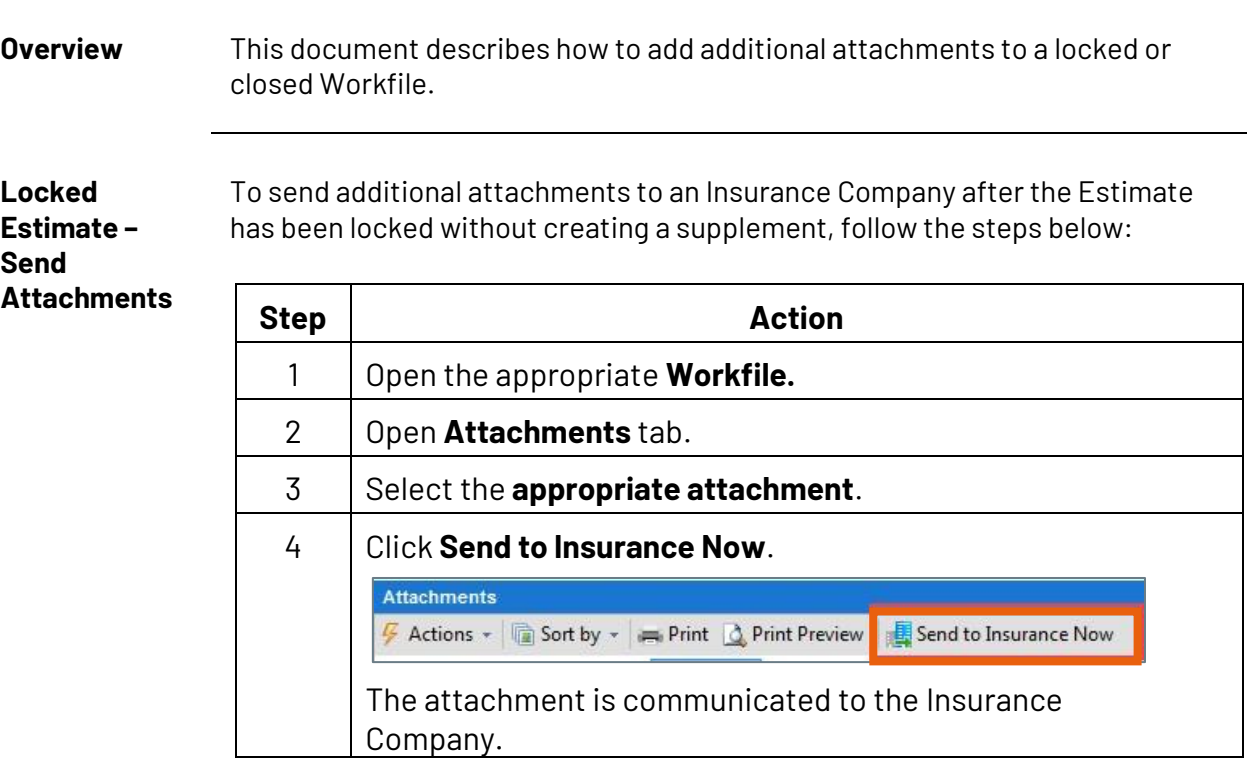

## **Closed Workfile – Add**  credits, follow the steps below: **Attachments**

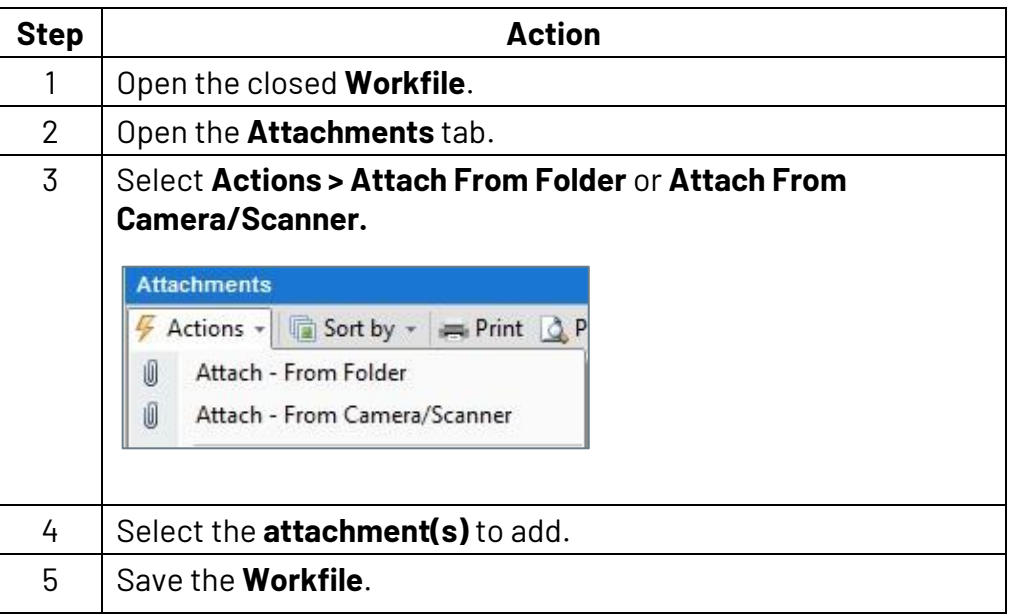

To add additional attachments to a closed Workfile, such as invoices or

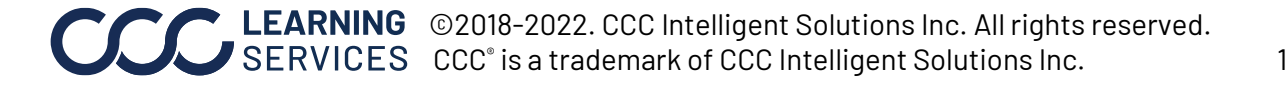